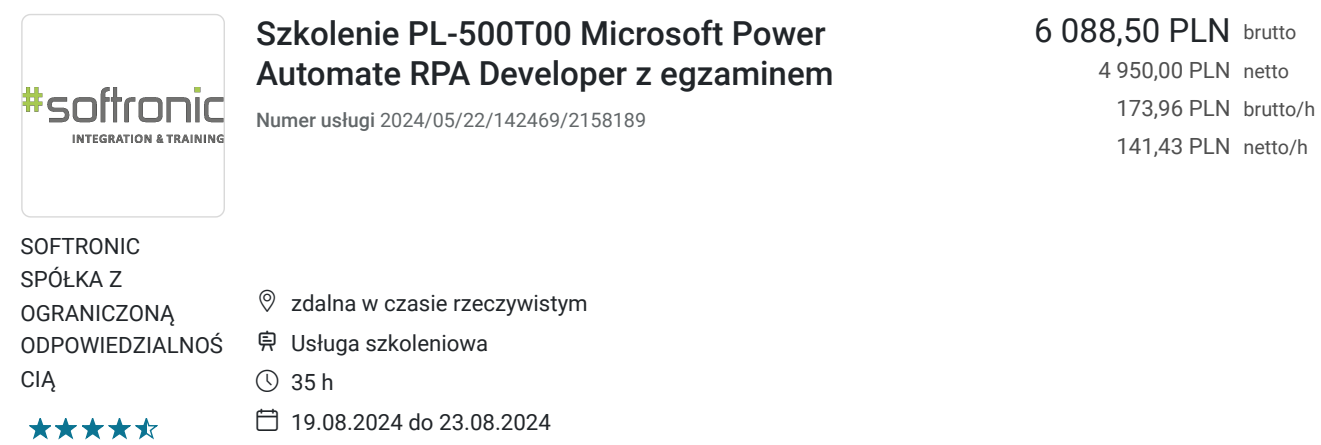

# Informacje podstawowe

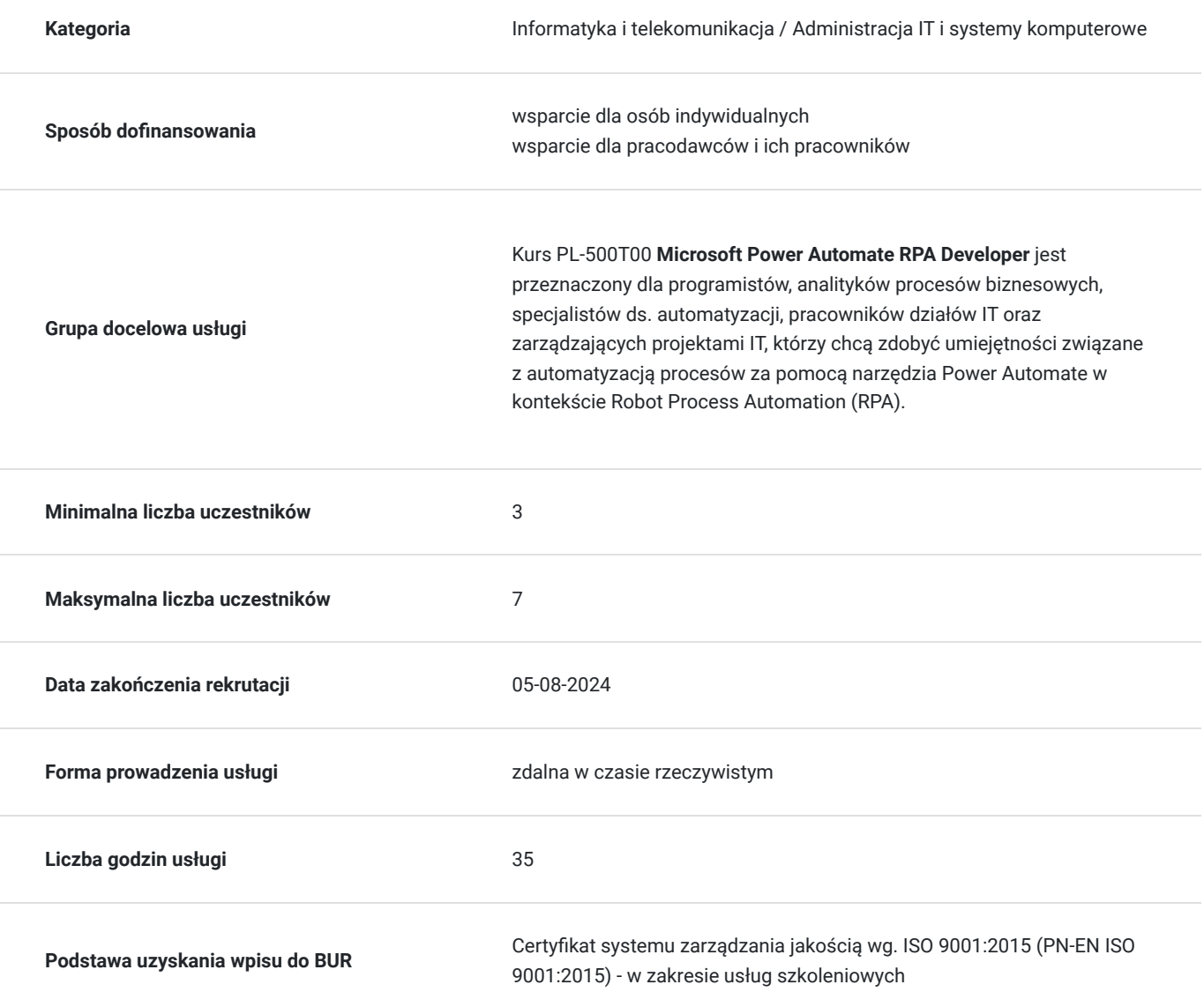

# Cel

## **Cel edukacyjny**

Celem szkolenia PL-500T00 "Microsoft Power Automate RPA Developer" jest umożliwienie uczestnikom zdobycia umiejętności z zakresu automatyzacji procesów przy użyciu narzędzia Power Automate RPA, co pozwala na efektywne tworzenie i zarządzanie automatycznymi rozwiązaniami w biznesie.

## **Efekty uczenia się oraz kryteria weryfikacji ich osiągnięcia i Metody walidacji**

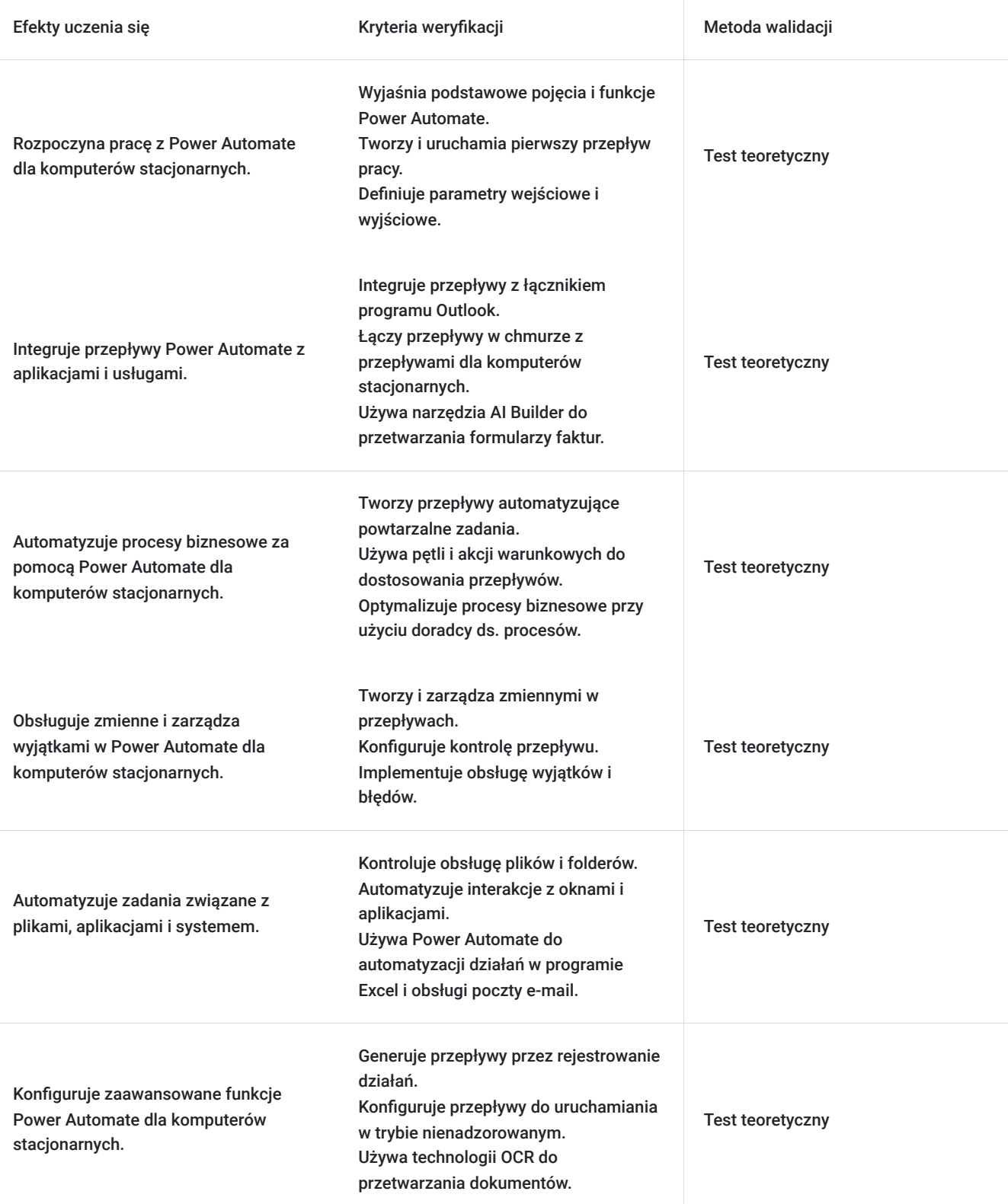

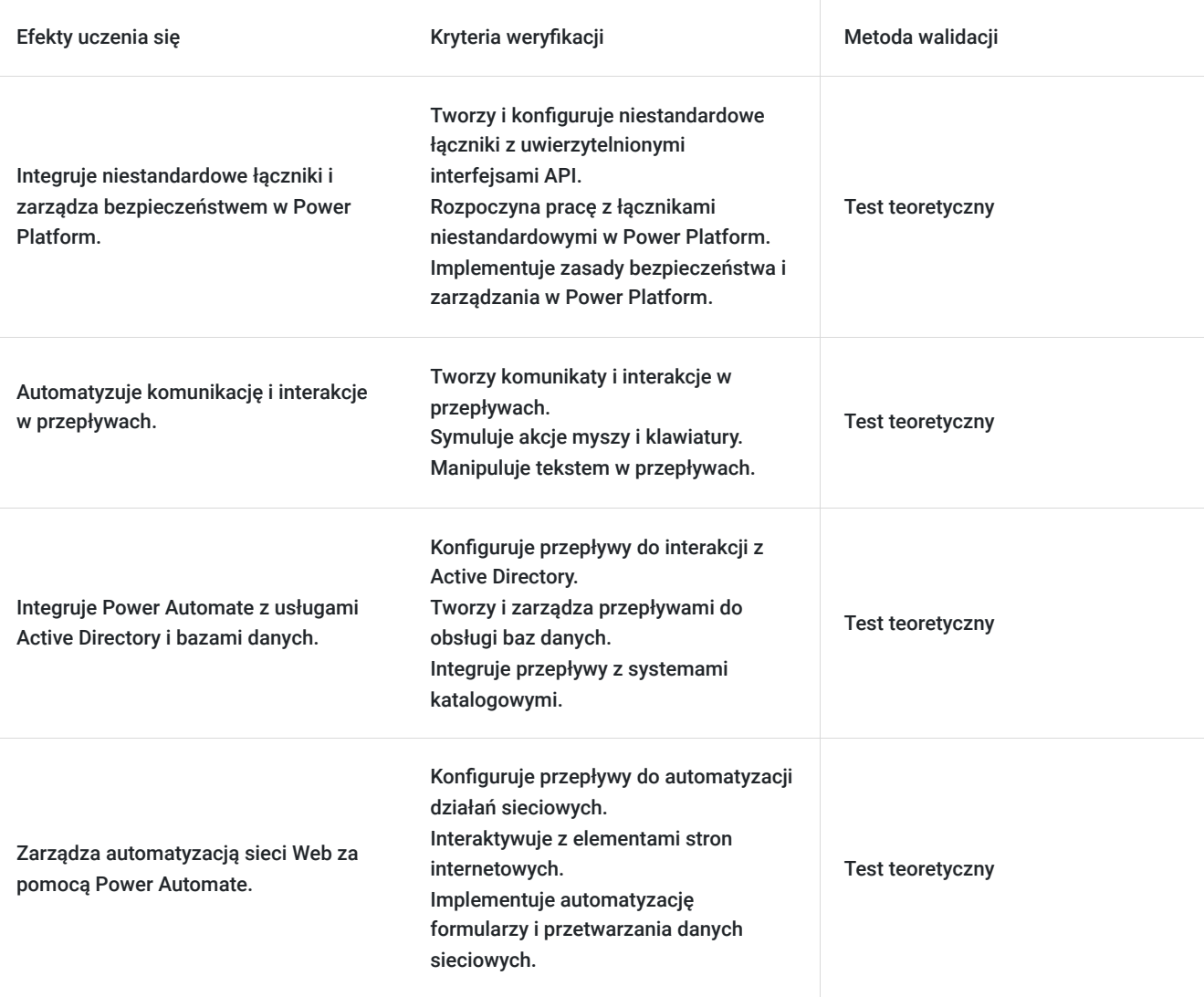

# Kwalifikacje

## **Inne kwalifikacje**

### **Uznane kwalifikacje**

Pytanie 4. Czy dokument potwierdzający uzyskanie kwalifikacji jest rozpoznawalny i uznawalny w danej branży/sektorze (czy certyfikat otrzymał pozytywne rekomendacje od co najmniej 5 pracodawców danej branży/ sektorów lub związku branżowego, zrzeszającego pracodawców danej branży/sektorów)?

Certyfikaty Microsoft cieszą się globalnym uznaniem, potwierdzając umiejętności w obszarze powszechnie używanych technologii. Ich wartość wynika z rozległości produktów Microsoft, uznawalności w branży, wymagań praktycznych i regularnych aktualizacji. To kwalifikacje cenione na poziomie globalnym.

## Pytanie 5. Czy dokument jest certyfikatem, dla którego wypracowano system walidacji i certyfikowania efektów uczenia się na poziomie międzynarodowym?

Tak, certyfikat Microsoft dla którego wypracowano system walidacji i certyfikacji na poziomie międzynarodowym.

### **Informacje**

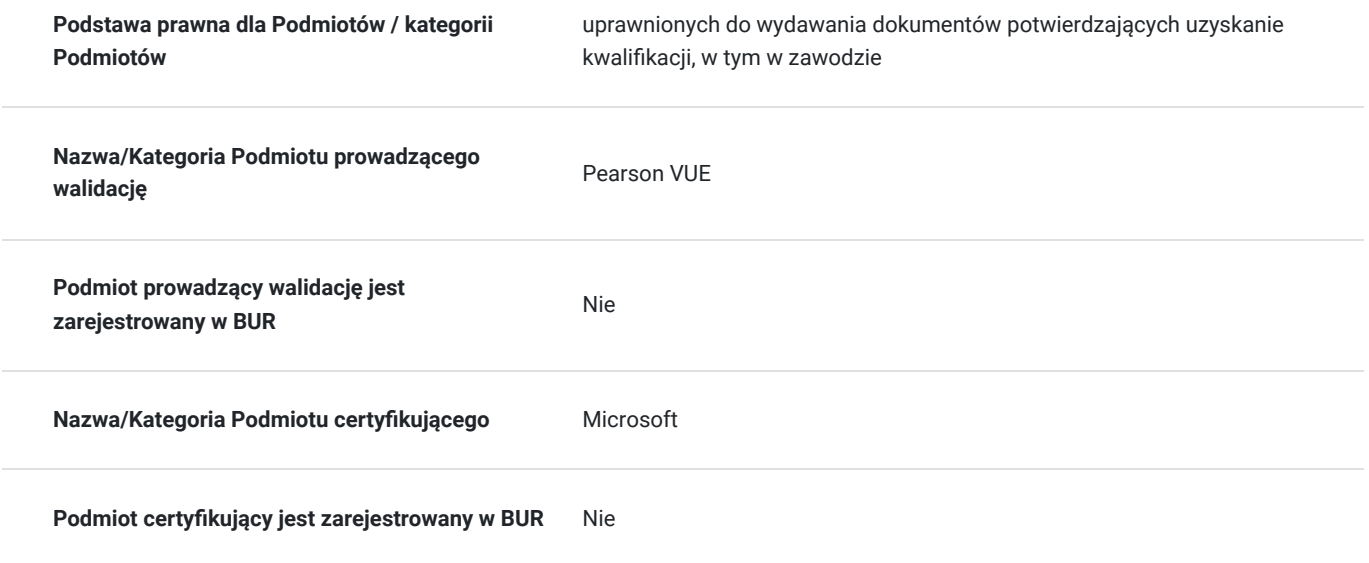

## Program

Szkolenie **PL-500T00 Microsoft Power Automate RPA Developer** kierowane jest do programistów, analityków procesów biznesowych, specjalistów ds. automatyzacji, pracowników działów IT i zarządzających projektami IT. Celem kursu jest zdobycie umiejętności związanych z automatyzacją procesów, wykorzystując narzędzie Power Automate w kontekście Robot Process Automation (RPA). Kurs umożliwia zrozumienie zasad RPA oraz pozwala na samodzielne tworzenie, konfigurowanie i zarządzanie automatycznymi procesami. Jest to istotne szkolenie dla tych, którzy pragną efektywnie wdrożyć RPA w celu usprawnienia procesów biznesowych w swoich organizacjach.

Szkolenie składa się z wykładu wzbogaconego o prezentację. W trakcie szkolenia każdy Uczestnik wykonuje indywidualne ćwiczenia laboratoria, dzięki czemu zyskuje praktyczne umiejętności. W trakcie szkolenia omawiane jest również studium przypadków, w którym Uczestnicy wspólnie wymieniają się doświadczeniami. Nad case-study czuwa autoryzowany Trener, który przekazuje informację na temat przydatnych narzędzi oraz najlepszych praktyk do rozwiązania omawianego zagadnienia.

Aby Uczestnik osiągnął zamierzony cel szkolenia niezbędne jest wykonanie przez niego zadanych laboratoriów. Pomocne będzie również ugruntowanie wiedzy i wykonywanie ćwiczeń po zakończonej usłudze. Każdy Uczestnik dysponuje dostępem do laboratoriów przez okres 180 dni.

Szkolenie trwa 40 godziny dydaktyczne i jest realizowane zdalnie w ciągu 5 następujących po sobie dni. W trakcie każdego dnia szkolenia przewidziane są dwie krótkie przerwy "kawowe" oraz przerwa lunchowa.

#### **Program szkolenia**

Pierwsze kroki z Power Automate dla komputerów stacjonarnych

Podstawy tworzenia aplikacji Power Automate dla komputerów stacjonarnych

Tworzenie pierwszego przepływu Power Automate dla komputerów stacjonarnych

Definiowanie parametrów wejściowych i wyjściowych w Power Automate

Integracja przepływów pulpitu z łącznikiem programu Outlook w usłudze Power Automate dla komputerów stacjonarnych

Łączenie przepływu w chmurze z przepływami pulpitu w usłudze Power Automate dla komputerów stacjonarnych

Używanie narzędzia AI Builder do przetwarzania formularzy faktur w usłudze Power Automate

Używanie łącznika Teams w usłudze Power Automate

Uruchamianie przepływu usługi Power Automate dla komputerów stacjonarnych w trybie nienadzorowanym

Optymalizacja procesu biznesowego za pomocą narzędzia Process Advisor

Obsługa zmiennych w usłudze Power Automate dla komputerów stacjonarnych

Automatyzacja powtarzalnych zadań przy użyciu pętli w usłudze Power Automate dla komputerów stacjonarnych Dostosowywanie zachowania procesu przy użyciu akcji warunkowych w usłudze Power Automate dla komputerów stacjonarnych Konfigurowanie sterowania przepływem w usłudze Power Automate dla komputerów stacjonarnych Generowanie przepływów Power Automate dla komputerów stacjonarnych przez rejestrowanie Konfigurowanie obsługi wyjątków i błędów w usłudze Power Automate dla komputerów stacjonarnych Kontrolowanie obsługi plików i folderów w usłudze Power Automate dla komputerów stacjonarnych Automatyzacja sieci Web w usłudze Power Automate dla komputerów stacjonarnych Używanie Power Automate dla komputerów stacjonarnych do interakcji z oknami i aplikacjami Automatyzacja programu Excel w usłudze Power Automate dla komputerów stacjonarnych Automatyzacja obsługi wiadomości e-mail w Power Automate dla komputerów stacjonarnych Automatyzacja akcji systemu, sesji roboczych i usług w usłudze Power Automate dla komputerów stacjonarnych Komunikowanie się przy użyciu okien komunikatów w przepływach usługi Power Automate dla komputerów stacjonarnych Manipulowanie tekstem w usłudze Power Automate dla komputerów stacjonarnych Symulowanie działań myszy i klawiatury za pomocą Power Automate dla komputerów stacjonarnych Łączenie przepływów Power Automate dla komputerów stacjonarnych i chmury Obsługa bazy danych w usłudze Power Automate dla komputerów stacjonarnych Obsługa Active Directory w Power Automate dla komputerów stacjonarnych Tworzenie skryptów w usłudze Power Automate dla komputerów stacjonarnych Technologie OCR w usłudze Power Automate dla komputerów stacjonarnych Rozpoczęcie pracy z niestandardowymi łącznikami w Microsoft Power Platform Konfigurowanie niestandardowych łączników z uwierzytelnionymi interfejsami API w Microsoft Power Platform Wprowadzenie do bezpieczeństwa i zarządzania Microsoft Power Platform

SOFTRONIC Sp. z o. o. zastrzega sobie prawo do zmiany terminu szkolenia lub jego odwołania w przypadku niezebrania się minimalnej liczby Uczestników tj. 3 osób.

## Harmonogram

### Liczba przedmiotów/zajęć: 0

Przedmiot / temat zajęć

Prowadzący

Data realizacji zajęć

Godzina rozpoczęcia Godzina zakończenia

Liczba godzin

Brak wyników.

# Cennik

**Cennik**

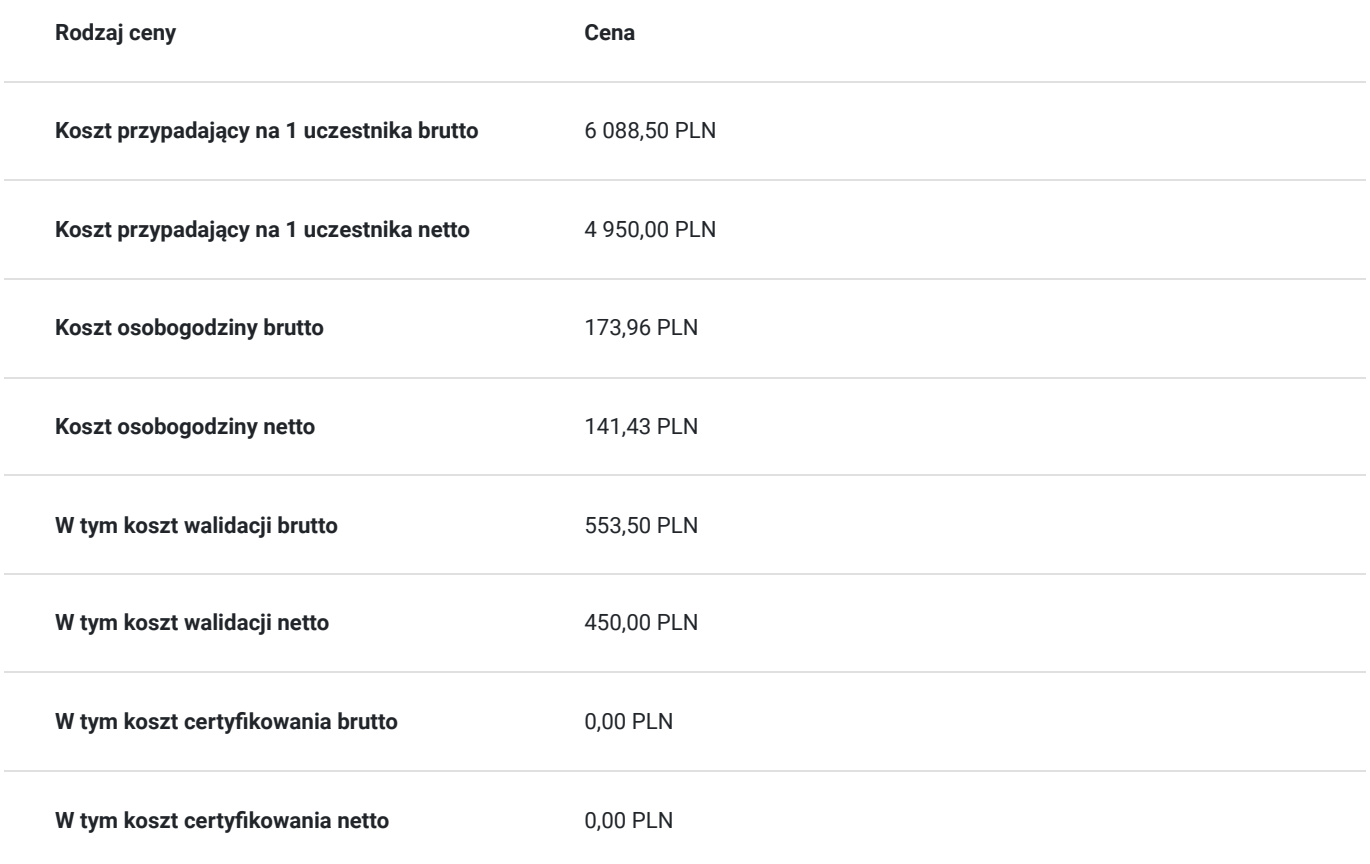

# Prowadzący

Liczba prowadzących: 0

Brak wyników.

# Informacje dodatkowe

## **Informacje o materiałach dla uczestników usługi**

Każdemu Uczestnikowi zostaną przekazane autoryzowane materiały szkoleniowe, które są dostępne na koncie Uczestnika na dedykowanym portalu. Uczestnik uzyskuje również 180-dniowy dostęp do laboratoriów Microsoft, z których korzysta w dowolny sposób i w dowolnym momencie, za pośrednictwem przeglądarki internetowej.

Poza dostępami przekazywanymi Uczestnikowi, w trakcie szkolenia, Trener przedstawia i omawia autoryzowaną prezentację.

# Warunki techniczne

Szkolenie realizowane jest w formule distance learning - szkolenie **on-line w czasie rzeczywistym**, w którym możesz wziąć udział z każdego miejsca na świecie.

Szkolenie obywa się za pośrednictwem platformy **Microsoft Teams**, która umożliwia transmisję dwukierunkową, dzięki czemu Uczestnik może zadawać pytania i aktywnie uczestniczyć w dyskusji. Uczestnik, ktory potwierdzi swój udziałw szkoleniu, przed rozpoczęciem szkolenia, drogą mailową, otrzyma link do spotkania wraz z hasłami dostępu.

#### **Wymagania sprzętowe:**

- komputer z dostępem do internetu o minimalnej przepustowości 20Mb/s.
- wbudowane lub peryferyjne urządzenia do obsługi audio słuchawki/glosniki oraz mikrofon.
- zainstalowana przeglądarka internetowa Microsoft Edge/ Internet Explorer 10+ / **Google Chrome** 39+ (sugerowana) / Safari 7+
- aplikacja MS Teams może zostać zainstalowana na komputerze lub można z niej korzystać za pośrednictwem przeglądarki internetowej

# Kontakt

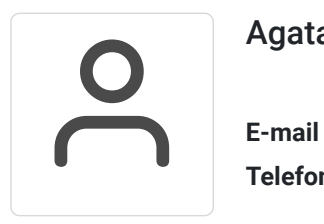

## Agata Wojciechowska

**E-mail** agata.wojciechowska@softronic.pl **Telefon** (+48) 618 658 840